#### **BAB III**

### **METODE PENELITIAN**

Metode penelitian yang digunakan penulis adalah metode penelitian deskriptif analitis. Penelitian gaya berat yang dilakukan ini bertujuan untuk mendapatkan gambaran struktur bidang patahan dan perluasan daerah semburan lumpur di daerah Porong, Kabupaten Sidoarjo, Jawa Timur.

Dalam penelitian ini, ada beberapa tahapan yang dilakukan dalam pencapaian tujuan. Berikut adalah tahapan dalam penelitian untuk menyelesaikan penelitian ini, yang digambarkan dengan diagram alur :

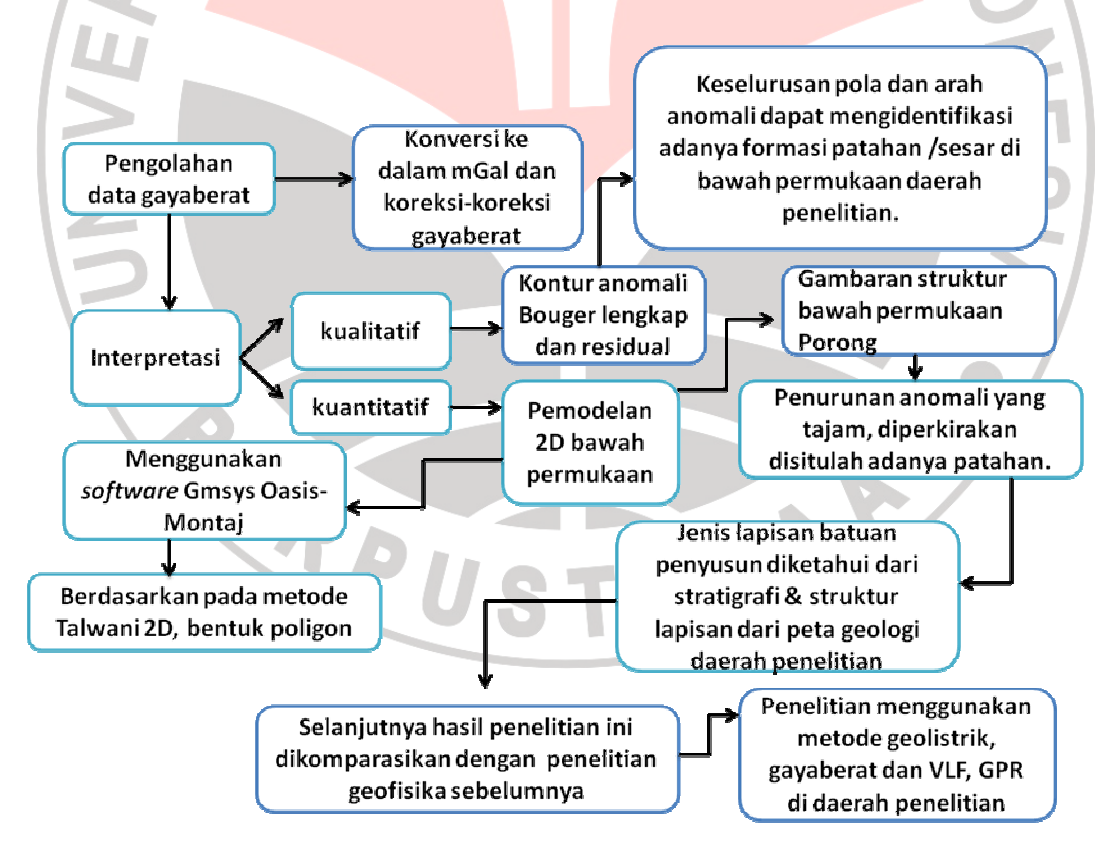

**Bagan 3.1** Alur Penelitian

### **A. Akuisisi Data Lapangan**

### **1. Pengambilan data lapangan**

 Pengambilan data lapangan dilakukan oleh tim survey Pusat Penelitian Geoteknologi LIPI Bandung pada tanggal 13 - 21 Juni 2010 di Kecamatan Porong, Kabupaten Sidoarjo, Jawa Timur. Secara geografis, daerah penelitian terletak pada koordinat 7°22'32" LS - 7°39'32" LS dan 112°34'10" BT - 112°46'41" BT. Pemrosesan data hasil survei gayaberat dilakukan di kantor Pusat Penelitian Geoteknologi LIPI yang beralamat di Jl Sangkuriang – Bandung.

# **2. Peralatan Lapangan**

 Peralatan yang digunakan dalam survei lapangan di daerah Porong, Kabupaten Sidoarjo Jawa Timur dengan metoda gayaberat meliputi: a. Gravimeter *LaCoste & Romberg* (Seri G-804)

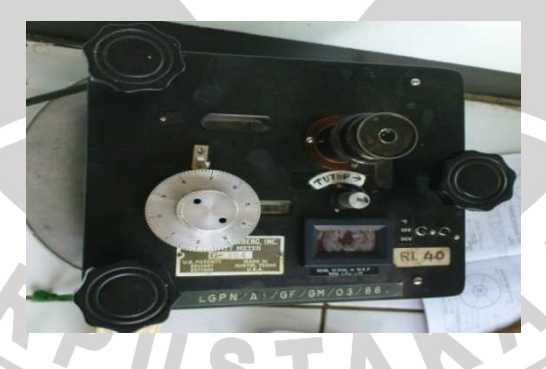

**Gambar 3.1** Lacoste & Romberg (Seri G-804)

- b. Altimeter digital Alpil El
- c. Alat navigasi GPS Navigasi Garmin Vplus
- d. Termometer
- e. Buku catatan lapangan
- f. Peta geologi daerah penelitian

#### **3. Persiapan**

Pada penelitian ini terlebih dahulu mempersiapkan beberapa hal yaitu menentukan lokasi yang tepat untuk meletakan *base stasion (BS)* usahakan lokasi yang dipilih cukup stabil, mudah dikenal dan dijangkau. Jumlah *base stasion (BS)* itu sendiri tergantung dari keadaan lapangan penelitian. Kemudian tentukan interval setiap titik pengukuran. Terakhir adalah persiapkan dan periksa kondisi alat pengukuran gaya berat yang meliputi Gravimeter *LaCoste & Romberg* (Seri G-804), altimeter digital Alpil El, alat navigasi GPS Navigasi Garmin Vplus, termometer, buku catatan lapangan, dan peta geologi daerah penelitian.

## **4. Pelaksanaan pengukuran**

Pengukuran gaya berat ini dilakukan di Kecamatan Porong, Kabupaten Sidoarjo, Jawa Timur tepatnya pada koordinat 7°22'32" LS - 7°39'32" LS dan 112°34'10" BT - 112°46'41" BT. Banyaknya titik pengukuran adalah 161 titik dimana interval setiap titik ukur sebesar 500 meter. Pengukuran data lapangan meliputi pembacaan gravimeter, penentuan posisi menggunakan *Global Positioning System* (GPS) Navigasi Garmin Vplus, penentuan waktu, serta pengukuran ketinggian menggunakan altimeter dan pembacaan suhu saat pengukuran menggunakan termometer.

Pengukuran gayaberat pada penelitian ini menggunakan alat Gravimeter *LaCoste & Romberg* (Seri G-804), yang memiliki kemampuan pembacaan 0 -7000 mgal, dengan tingkat ketelitian 0,01 mgal dan koreksi apung kurang dari 1 mgal setiap bulannya. Pengukuran untuk pengambilan data gaya berat dilakukan dengan membentuk lintasan tertutup *(loop)* yang artinya pengukuran dimulai dan diakhiri di titik yang sama, sehingga kesalahan yang disebabkan bergesernya pembacaan titik nol pada alat tersebut dapat diketahui dan kemudian dihilangkan melalui koreksi-koreksi gayaberat. Data lapangan yang diambil dalam penelitian metode gayaberat adalah sebagai berikut:

- a. Data posisi (Lintang, Bujur, dan Ketinggian)
- b. Data pasang surut berupa waktu, tanggal, dan hari pembacaan.
- c. Data pembacaan alat gravimeter

 Pengolahan data gayaberat dimulai dari konversi harga bacaan ke dalam miliGal dari setiap stasiun pengamatan selnjutnya dilakukan koreksi-koreksi gayaberat untuk mendapatkan nilai anomali Bouguer, kemudian dilakukan pemodelan 2D struktur bawah permukaan dengan memanfaatkan perangkat lunak *GMSys 2D – Oasis Montaj.* 

### **B. Pengolahan Data Gayaberat**

 Secara umum data variasi nilai gayaberat yang diperoleh dari lapangan merupakan data mentah yang masih harus diolah untuk memperoleh gambaran anomali yang dicari yakni anomali Bouger. Nilai gaya berat di permukaan bumi berdasarkan satuan *Standar International* sebesar 9,8 m/s². Satuan yang lebih kecil dinyatakan dalam mikrometer/s² atau g.u *(gravity unit).* Sedangkan satuan dalam cgs nilai gaya berat dinyatakan dalam cm/s² atau Gal, biasanya yang sering

digunakan dalam pengukuran adalah mGal dimana 1 mGal = Gal = dalam

 $cm/s<sup>2</sup>$ .

 Pengolahan data lapangan dilakukan dengan melakukan konversi harga pembacaan pada skala gravimeter terlebih dahulu. Untuk mendapatkan harga pembacaan dalam miligal (1 gal = 1 cm/s<sup>2</sup>) dari hasil pembacaan alat La Coste Romberg (No seri G-804) telah membuat suatu table konversi untuk setiap nomor skala gravimeter. Disamping konversi harga pembacaan, tindakan selanjutnya adalah melakukan berbagai koreksi terhadap hasil konversi. Konversi dan koreksikoreksi pengolahan data gayaberat diantaranya:

Harga gayaberat observasi tiap titik ukur mengacu pada harga gayaberat di titik *Base Station* (BS) Istana di Hotel Istana dan BS Candra di Hotel Candra. *Base Station* tersebut telah diikat dengan titik amat acuan (BS LIPI) yang terletak di halaman depan Gedung 70 Puslit Geoteknologi, dimana BS ini telah diikat dengan DG-0 (titik pangkal awal) yang terletak di Museum Geologi Bandung.

Harga gayaberat observasi DG-0 adalah 977976.38 dan untuk harga gayaberat observasi BS LIPI yaitu 977965.47 mGal (Sudrajat, Y. at all, 2003). Nilai *Base Station* dapat dilihat pada tabel di bawah ini:

| No. Stasiun      | Latitude    | Longitude  | Ketinggian | Gayaberat        |
|------------------|-------------|------------|------------|------------------|
|                  |             |            | (m)        | observasi (mGal) |
| LIPI.            | $-6.901475$ | 107.621722 | 791        | 977965.47        |
| <b>BS ISTANA</b> | $-7.37567$  | 112.732    | 12.99      | 978092.307       |
| <b>BS</b>        | $-7.65886$  | 112.6743   | 248.95     |                  |

**Tabel 3.1** *Base Station* yang digunakan pada survei gayaberat

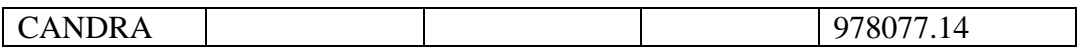

### **1. Konversi bacaan gayaberat ke dalam miligal**

Nilai bacaan gayaberat yang diperoleh saat pengukuran masih dalam bentuk *counter reading* (bacaan alat), selanjutnya dilakukan konversi ke dalam benuk satuan mGal dengan cara melakukan interpolasi bacaan gravimeter dengan faktor skala yang ada pada tabel konversi bacaan yang telah disediakan.

Contoh perhitungan : Data perhitungan BS ISTANA-1

Diketahui : *counter reading* = 1682.92 mGal

Berdasarkan tabel *miligal value* untuk gravimeter La Coste Romberg (Seri G-804) diperoleh nilai :

**Tabel 3.2** *Miligal value* La Coste Romberg (Seri G-804)

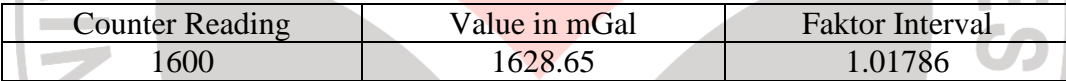

Persamaan konversi yang digunakan adalah :

Konversi =  $[{(\text{reading} - \text{counter reading}) \times \text{faktor interval})} + \text{value}$  (3.1)

LAP

Konversi =  $\{(1682.92 - 1600) \times 1.01786\} + 1628.65$ 

Konversi =  $82.92 \times 1,01786 + 1628.65$ 

Konversi =  $1713.051$  mGal

Sehingga dari pembacaan 1682.92 setara dengan 1713.051

#### **2. Koreksi-koreksi gayaberat**

a. Koreksi Pasang Surut (*Tide Correction*)

Perhitungan koreksi ini dilakukan menggunakan *software* tide yang dibuat oleh Gheophysycal Program dan Institute of Research, Institute of Technology Bandung, 1993. Nilai pasang surut bumi merupakan data hasil perhitungan teoritik yang dapat diperoleh dari Bakosurtanala, Puslitbang Geologi dan Tehnik Geodesi ITB. Pada penelitian ini koreksi pasang surut telah dilakukan oleh LIPI. Nilai koreksi pasang surut setiap titik pengukuran didapat dengan memasukan data input koordinat daerah penelitian, ketinggian, waktu pembacaan di titik tersebut (tanggal, bulan, tahun, jam)

Contoh data stasiun di BS Istana

Diketahui: -7,8614 LS, 12,6607 BT, Ketinggian 136,32, tanggal pengukuran 13 Juni 2010, waktu pengukuran 9,5 WIB, maka diperoleh nilai pasang surut sebesar -0,079.

b. Koreksi Apung (*Drift Correction*)

Besarnya koreksi apungan dapat dihitung dengan asumsi bahwa besarnya penyimpangan berbanding lurus terhadap waktu. Untuk koreksi ini digunakan rumus dibawah ini:

$$
driff = \frac{(BS_{akhir} + tide_{akhir}) - (BS_0 + tanh)}{(t_{akhir} - t_0)}
$$

(3.2)

 $BS<sub>0</sub>$  = bacaan awal alat di BS setelah di konversi

 $BS<sub>akhir</sub> = bacaan akhir alat di BS setelah di konversi$ 

 $t_n$  = waktu pembacaan pada stasiun ke n

 $t_0$  = waktu pembacaan pada BS<sub>0</sub>

 $t_{akhir}$  = waktu pembacaan pada  $BS_{akhir}$ 

Dengan menggunakan perumusan diatas diperoleh nilai untuk koreksi apungan pada penelitian ini yakni sebesar -0.116.

## c. *Different in Reading* (G<sub>diff</sub>)

Merupakan perhitungan perbedaan harga gayaberat di setiap stasiun pengamatan dengan harga gayaberat di BS*,*dimana  $g_{\text{diff}} = \text{value} - \text{value BS}$  (3.3)

Contoh perhitungan: data stasiun L001

 $Value = 1725.83$ 

Value di BS Istana =  $1712.972$ 

 $g_{\text{diff}}$  = 1725.83 - 1712.972

 $g_{\text{diff}}$  = 12.858 mGal

d. Medan Gayaberat Observasi (G<sub>obs</sub>)

Pengukuran gayaberat menggunakan gravimeter, relatif terhadap titik ukur awal (BS), sehingga dalam pengukuran diperoleh beda nilai antara stasiun pengamatan dengan BS, dimana perumusannya adalah:  $gobs = +$  stasiun (3.4)

Contoh perhitungan: data L001:

Diketahui :

 $L002 = 12.858$ 

BS ISTANA-1 = 978092.307

= 978105.165 mGal

e. Koreksi Lintang

Koreksi merupakan koreksi pembacaan gravitasi akibat perbedaan derajat lintang bumi.

 $g(\lambda) = 978031.85(1+0.05278895 \sin^2 \lambda + 0.000023462 \sin^4 \lambda)$ 

dengan menggunakan persamaan di atas diperoleh untuk BS ISTANA-1

 $(3.5)$ 

yakni sebesar 978117.8 mGal.

f. Koreksi Udara Bebas *(Free Air Correction)*

Karena Indonesia berada pada lintang antara -45 $^{\circ}$  - 45 $^{\circ}$  maka besarnya koreksi udara bebas adalah 0,3086 dikalikan elevasi titik pengukuran

Contoh perhitungan: data BS ISTANA-1

- 
- FAC =  $0.3086 \times h$  (3.6)<br>FAC =  $0.3086 \times 12.99$  (3.6) FAC  $= 0,3086 \times 12.99$
- $FAC = 4.009$  mGal

## g. Koreksi Bouguer

Pada perhitungan koreksi Bouguer besarnya 2πG adalah 0.04191 sehingga dalam perhitungan:

 $KB = 0.04193 \rho h.$  (3.7)

Contoh : data BS ISTANA

Diketahui : Rapat massa batuan (ρ) = 2.67

Ketinggian titik amat  $(h) = 311.1893$  m

Maka :

Maka:<br>KB = 0.04193 x ρ x h (3.8)

 $KB = 0.04193 \times 2.67$  x 12.99 m

 $KB = 1.454$  mGal

h. Koreksi Medan *(Terrain Correction)*

Nilai untuk koreksi topografi pada penelitian ini adalah nol, karena topografi lokasi pengukuran dalam penelitian ini relatif datar.

# **C. Anomali Bouguer Lengkap** *(Complete Bouguer Anomaly)*

Setelah bacaan gayaberat dikoreksi maka dapat diketahui nilai anomali Bougeur lengkap dengan menggunakan rumus dibawah ini:

 $ABL = g_{obs} - g_{theo} + KUB - KB + KM$  (3.10)

Kemudian nilai anomali yang diperoleh dipetakan dan diambil beberapa penampang yang dapat mewakili daerah yang diteliti.

Contoh : data stasiun BS ISTANA-1

Diketahui :

 $g_{obs} = 978092,307$ 

 $g_{theo} = 978117,8$ 

 $KUB = 4,009$ 

 $KB = 1.454$ 

Maka :

ABL =  $+ KUB - KB + KM$  (3.11)<br>  $-278117,8 + 4,009 - 1,454 + 0$  (3.11)  $ABL = 978092,307 - 978117,8 + 4,009 - 1,454 + 0$ 

 $ABL = -22$  mGal

### **D. Pemisahan Anomali Regional dan Residual**

Anomali Bouger merupakan superposisi dari anomali yang bersifat regional dan anomali yang bersifat lokal. Anomali regional berkaitan dengan kondisi geologi umum secara keseluruhan pada daerah yang bersangkutan, dicirikan oleh anomali yang berfrekuensi rendah. Sedangkan anomali lokal dicirikan oleh anomali yang berfrekuensi tinggi. Anomali Bouger juga dapat dianggap sebagai superposisi anomali-anomali yang ditimbulkan oleh struktur geologi yang dangkal, menengah, maupun dalam serta struktur yang berdekatan dan saling berinteraksi sehingga menyebabkan timbulnya anomali yang tumpang tindih.

Untuk memperoleh anomali yang terasosiasi dengan kondisi geologi yang diharapkan dan untuk meningkatkan daya resolusi sebelum diinterpretasi secara kuantitatif maka perlu dilakukan pemisahan anomali. Pemisahan anomali juga dimaksudkan untuk membantu dalam interpretasi gayaberat secara kualitatif. Metode pemisahan anomali yang dapat digunakan dintaranya:

- 1. Metode rataan bergerak *(moving average)*
- 2. Metode grafis *(smoothing)*
- 3. Metode polynomial
- 4. Metode pencocokan permukaan

Metode rataan bergerak *(moving average)* adalah metode yang digunakan dalam tugas akhir ini. Hasil dari rataan bergerak adalah anomali regional, sedangkan anomali residual diperoleh dengan cara mengurangkan regionalnya terhadap data hasil pengukuran.

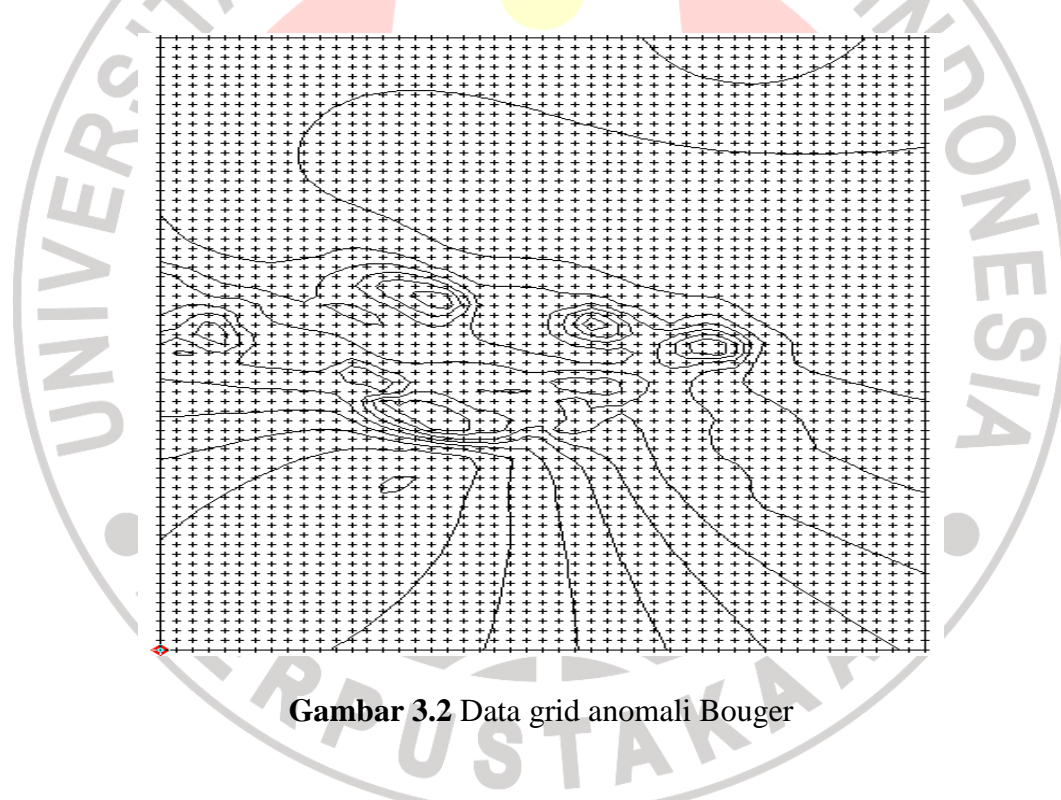

Langkah-langkah pemisahan anomali regional dan residual diantaranya:

1. Membuat anomali Bouger dengan memanfaatkan bantuan *software* surfer versi 8, kemudian dibuat grid hingga data tersebut merupakan nilai gayaberat untuk setiap titik grid pada peta tersebut. Data yang akan diperoleh merupakan data numerik atau digitasi peta anomali Bouger.

- 2. Data-data berupa angka menunjukkan bentukan peta anomali Bouger. Data membentuk baris dan kolom yang berukuran 49 x 65 data.
- 3. Menentukan besar jendela, besar jendela harus berupa matriks bujur sangkar dengan komponen baris dan kolom ganjil. Misalnya 3x3, 5x5, 7x7 dan seterusnya. Besar jendela tersebut digunakan untuk data regional dan residual. Pada penelitian ini besar jendela yang dipilih adalah 39 x 39.
- 4. Besar jendela yang digunakan merupakan ukuran matriks yang dibuat nilai rata-ratanya. Nilai rata-rata matriks tersebut akan membentuk matriks data besar yang berbeda. Matriks hasil rata-rata tersebut adalah data regional.
- 5. Data regional yang telah diperoleh dirubah kembali menjadi data berupa kolom dan bukan matriks. Perlu diperhatikan bentuk data yang dirubah tersebut, nilai yang dijadikan rata-ratanya mempunyai titik koordinat masingmasing. Penempatan koordinat terhadap rata-rata harus tepat sehingga akan terbentuk data koordinat dan nilai gaya berat yang baru.
- 6. Data yang telah diperoleh kemudian diplot menggunakan *software* surfer versi 8 untuk mendapatkan peta regional.
- 7. Untuk mendapatkan data residual, data regional yang diperoleh dikurangkan dengan hasil anomali Bouger. Selisih (AB – REG) merupakan data residual.
- 8. Kemudian plot menggunakan *software* surfer versi 8 untuk mendapatkan peta residual.

Pemisahan anomli regional dengan anomali residual ini merupakan langkah penghalusan peta kontur anomali Bouger. Semakin besar ukuran jendela yang digunakan dalam pemisahan anomali ini, maka anomali yang akan muncul akan semakin terfokus. Pada Penelitian ini moving average yang dilakukan menggunakan program gradien yang telah ada.

GPENI

# **E. Pemodelan 2D**

Pemodelan 2D ini dibutuhkan dalam interpretasi kuantitatif yakni dengan membuat penampang model 2D bawah permukaan. Interpretasi pemodelan 2D bertujuan untuk menggambarkan distribusi rapatmassa bawah permukaan. Pada penelitian ini digunakan pemodelan kedepan *(forward modelling),* menggunakan progra*m* Gmsys Oasis-Montaj. Langkah awal pemodelan adalah dengan mencoba berbagai kemungkinan model kemudian memasukkan rapatmassa setiap lapisan pada model berdasarkan perkiraan model geologi (hasil interpretasi) dan rapatmassa dari lapisan batuan penyusun yang paling dominan pada daerah penelitian, ditunjang dengan rapatmassa Telford dan rapatmassa dari literatur lain. Bentukan hasil model bawah permukaan harus menyerupai bentukan struktur lapisan geologi daerah penelitian yang dapat diperoleh dari peta geologi sehingga anomali perhitungan mendekati anomali hasil pengukuran di lapangan. Informasi mengenai jenis lapisan batuan penyusun dapat diperoleh dari strukur lapisan dan stratigrafi daerah penelitian pada peta geologi. Model yang dihasilkan diharapkan benar-benar mencerminkan konsep geologi daerah penelitian.

#### **F. Interpretasi**

#### **1. Interpretasi kualitatif**

Interpretasi kualitatif ini dilakukan dengan mengamati data gayaberat yang berupa anomali Bouger. Anomali Bouger akan memberikan hasil secara global, yang masih memiliki anomali regional dan anomali residual. Hasil dari interpretasi ini dapat menafsirkan pengaruh anomali berdasarkan bentuk benda. Misalnya, pada peta anomali Bouger diperoleh bentuk kontur tertutup maka dapat ditafsirkan sebagai struktur batuan berupa lipatan (sinklin atau antiklin) atau patahan. Untuk lebih jelas gambaran struktur geologi bawah permukaan dalam Interpretasi kualitatif ini kita juga dapat menggunakan peta kontur anomali residual karena menunjukkan anomali lokal daerah penelitian. Dalam penelitian ini identifikasi adannya formasi patahan/sesar di bawah permukaan daerah penelitian berdasarkan interpretasi kualitatif yakni dari peta kontur anomali Bouger lengkap dan residual ditunjukkan dengan adanya struktur kelurusan pola dan arah anomali, dapat juga ditunjukkan dengan anomali rendah pada kedua peta STAKA kontur tersebut.

### **2. Interpretasi kuantitatif**

Interpretasi kuantitatif dilakukan dengan membuat penampang model 2D bawah permukaan menggunakan *software* GMSys Oasis-Montaj yang lintasannya diambil dari peta kontur anomali Bouger lengkap. Identifikasi formasi patahan/sesar dari hasil model 2D bawah permukaan dapat ditunjukkan dengan

adanya struktur bawah permukaan yang mengalami penurunan dan memperlihatkan bentukan berupa patahan atau lipatan yang disebabkan karena adanya penurunan anomali yang tajam. Langkah awal pemodelan adalah dengan mencoba berbagai kemungkinan model geologi bawah permukaan, penggunaan rapatmassa penyusun daerah penelitian pada setiap lapisan dari model geologi yang dihasilkan ditentukan berdasarkan perkiraan model geologi (hasil interpretasi), ditunjang dengan rapatmassa Telford dan rapatmassa dari literatur lain serta jenis lapisan batuan penyusun bawah permukaan ditentukan dari jenis lapisan batuan penyusun yang dominan di daerah penelitian dengan melihat lapisan batuan penyusun bawah permukaan pada strukur lapisan dan stratigrafi daerah penelitian dari peta geologi. Hasil bentukan model 2D struktur bawah permukaan harus menyerupai bentukan struktur geologi daerah penelitian dengan melihat strukur lapisan daerah penelitian pada peta geologi, sehingga pada penampang model 2D diperoleh anomali perhitungan mendekati anomali hasil pengukuran di lapangan. Diharapkan bentukkan model 2D struktur geologi bawah permukaan yang dihasilkan benar-benar mencerminkan struktur geologi daerah penelitian. PPUSTAKA

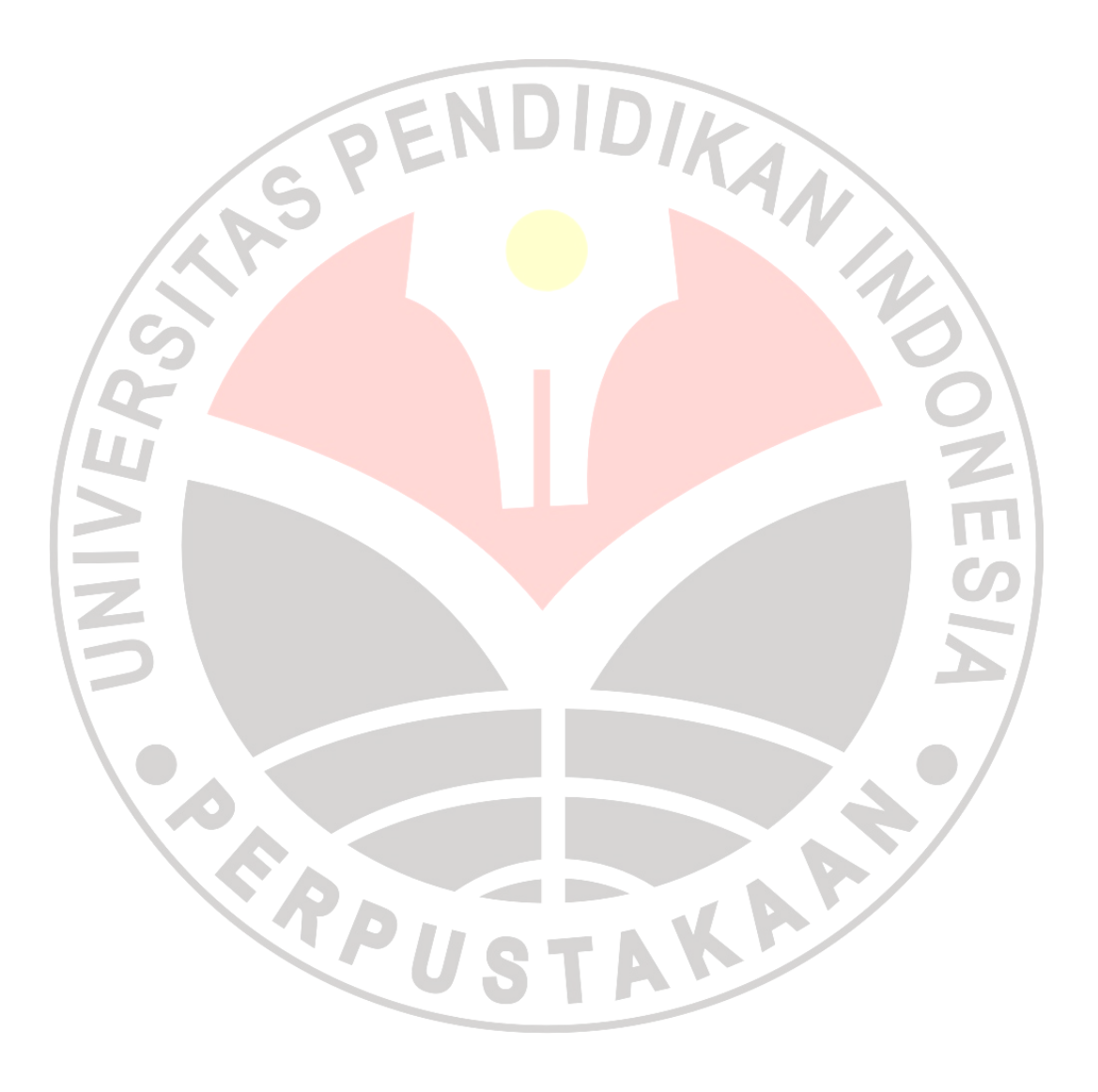